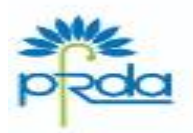

पेंशन निधि विनियामक और विकास प्राधिकरण से-14./ए. छत्रपति शिवाजी काल,<br>सुनुब संस्थानत क्षेत्र,<br>कटवारिया जंगाय, नई दिल्ली–110016 कटनाथ च १९१९, ११इ. १९९१–११००१०<br>कूटनाथ : 011–26517531, 26517503, 26533728<br>फेंबलाटि : www.pfrds.org.in PENSION FUND REGULATORY AND DEVELOPMENT AUTHORITY B-14/A, Chhatrapati Shivaji Bhawan, Qutub Institutional Area. Katwaria Sarai, Naw Delhi-110016<br>Phone : 011-26517501, 26617503, 26133730 Fax: 011-26517507 Website : www.pfrda.org.in

#### **CIRCULAR**

### **CIR No.: PFRDA/2021/15/SUP-CRA/11 Date: May 27, 2021**

To,

All stakeholders under NPS

## **Subject: NPS Functionalities released by CRAs during Quarter IV of FY 2020-21**

Central Record Keeping Agencies (CRAs) have been appointed by PFRDA to provide system level functionalities as per the evolving needs of NPS stakeholders in accordance with Sec 21 of PFRDA Act 2013.

2. CRAs have the responsibility to develop new functionalities, utilities, establish new processes, and offer multiple models of interface for the uploading offices in order to provide maximum flexibility in terms of operation for the benefit of the subscribers as an ongoing exercise to fulfill their obligations.

3. The functionalities which are developed and made available by CRAs (Refer Annexure I for NSDL-CRA & Annexure II for K Fintech - CRA) during Quarter IV of the FY 2020-21 are categorized as under -

(i)NPS Regular / eNPS

(ii)NPS – Lite/ APY

This Circular is placed in the intermediary section of CRA in PFRDA website *(www.pfrda.org.in*) for the information of all Stake holders. Any suggestion/feedback on technology features related to NPS/APY and its interface can be offered to the undersigned.

Yours Sincerely

 (K. Mohan Gandhi) *k.mohangandhi@pfrda.org.in* General Manager

# **Annexure I- Functionalities released by NSDL CRA**

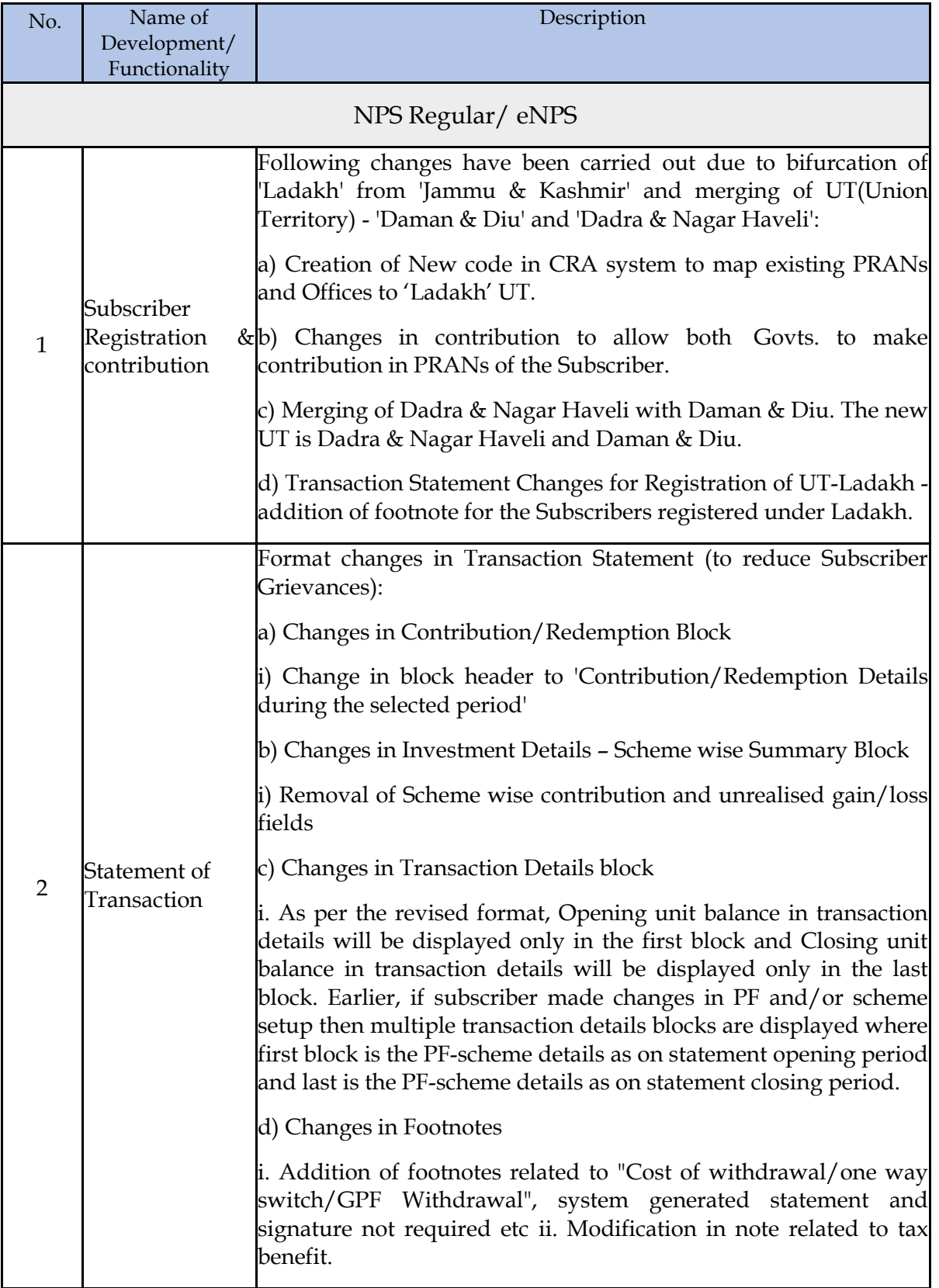

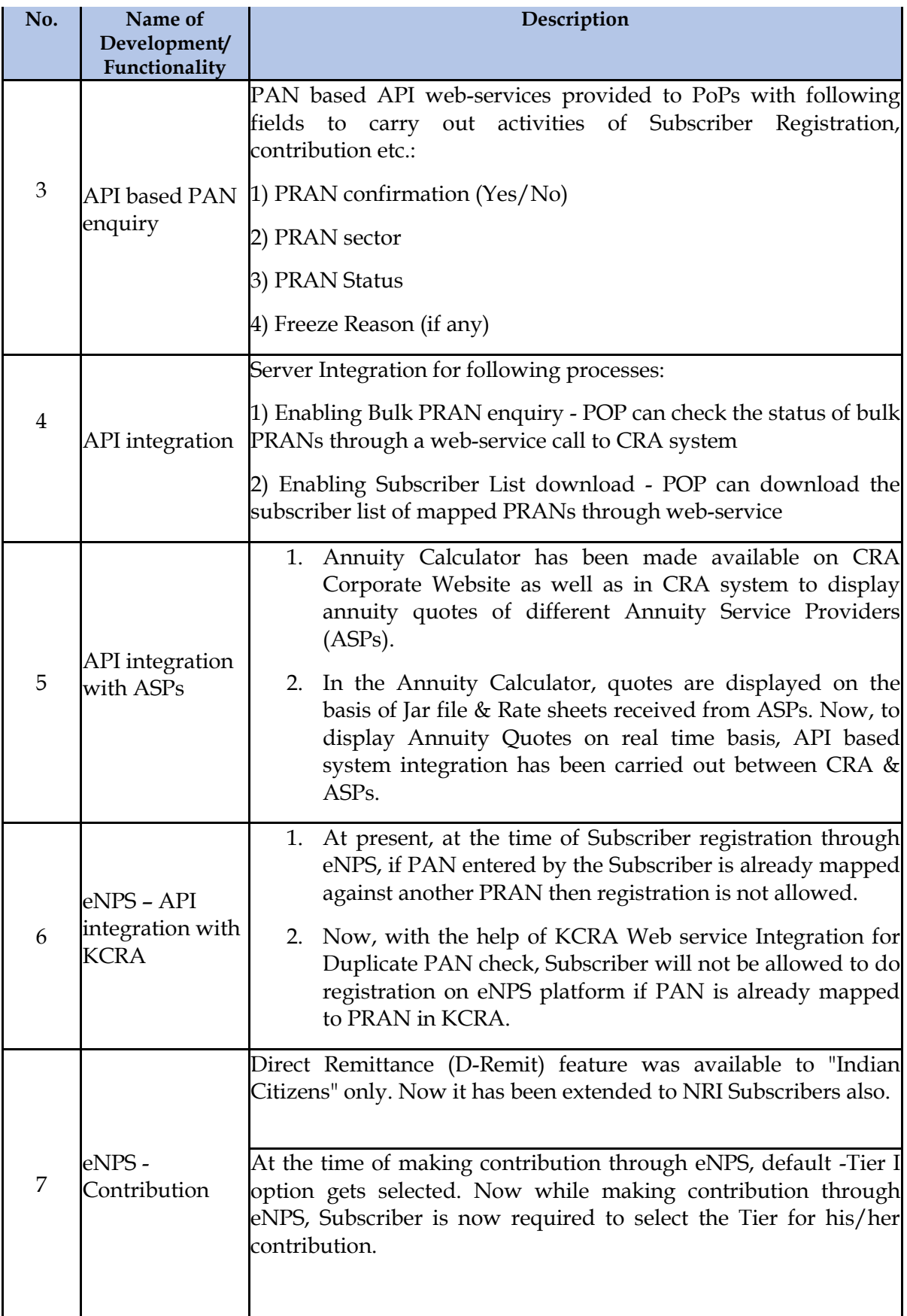

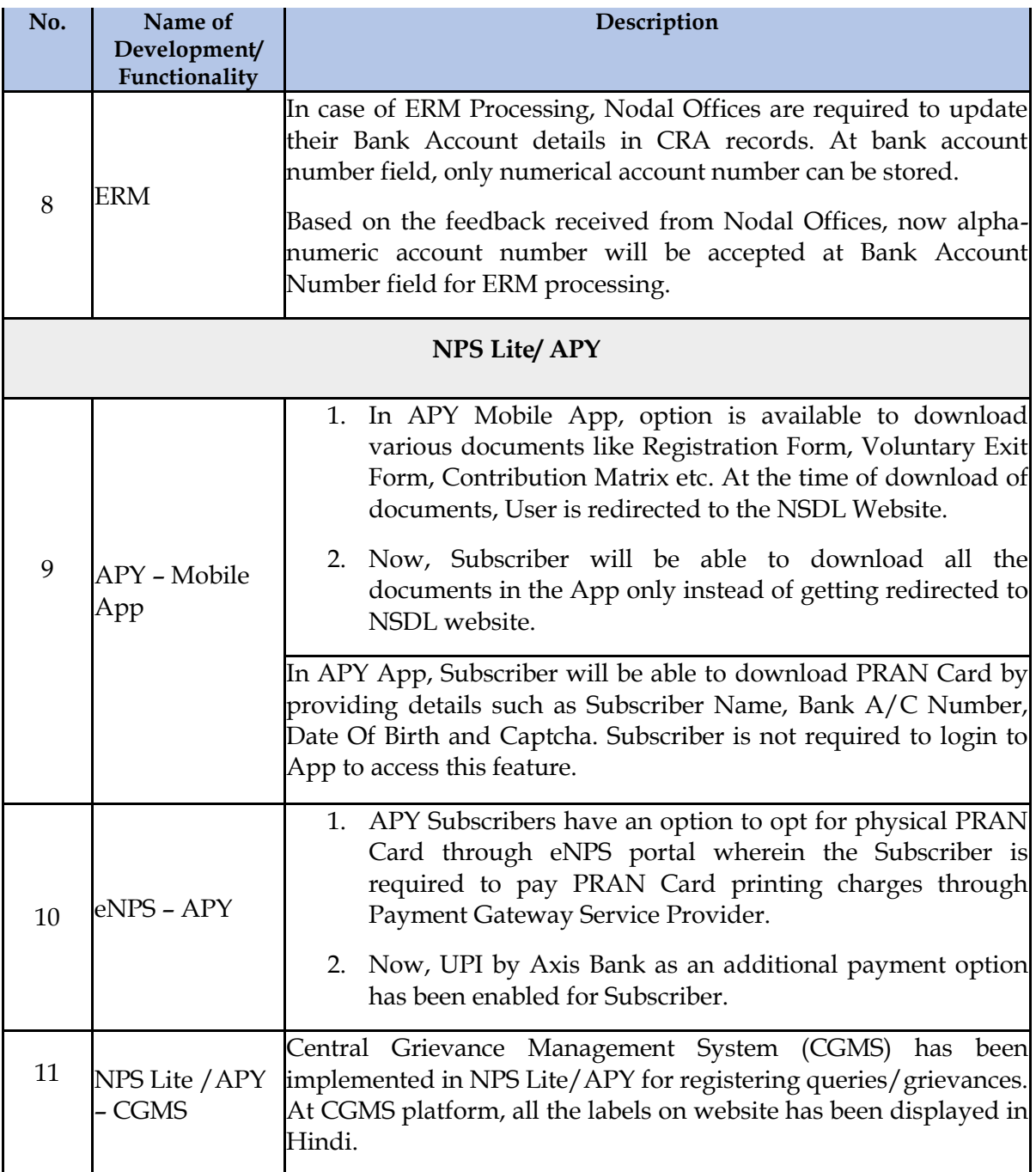

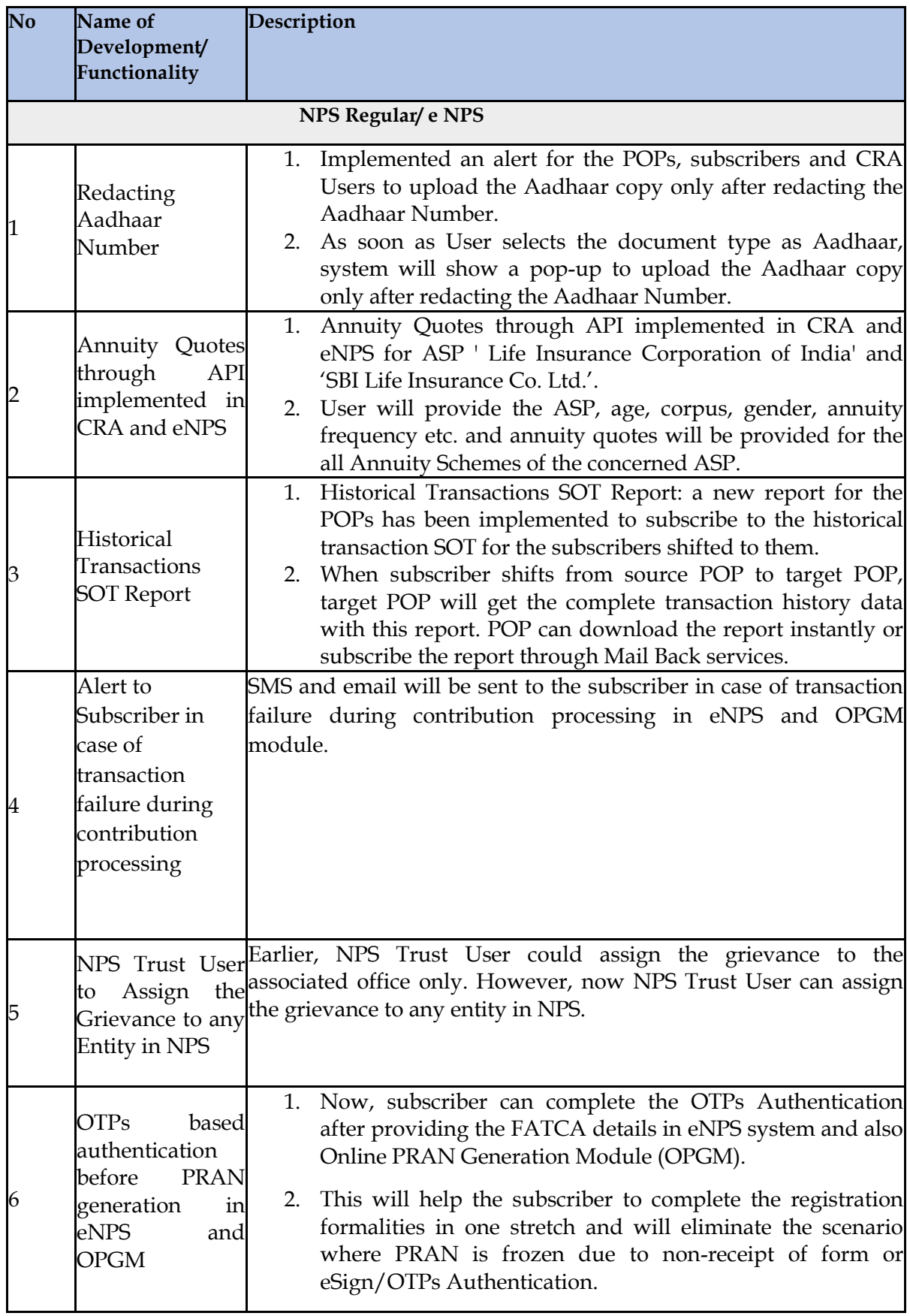

# **Annexure II - Functionalities released by KFin Technologies CRA**

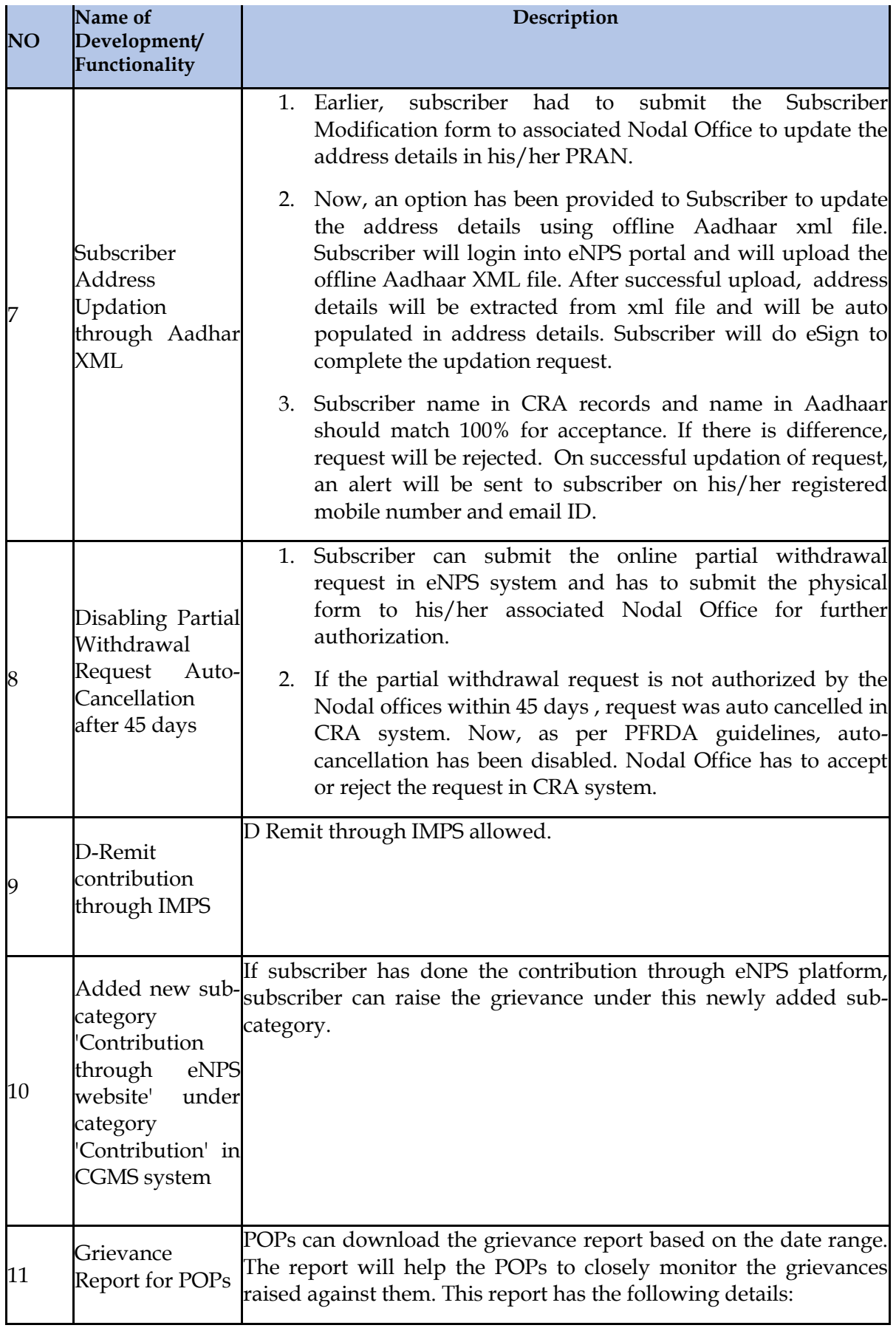

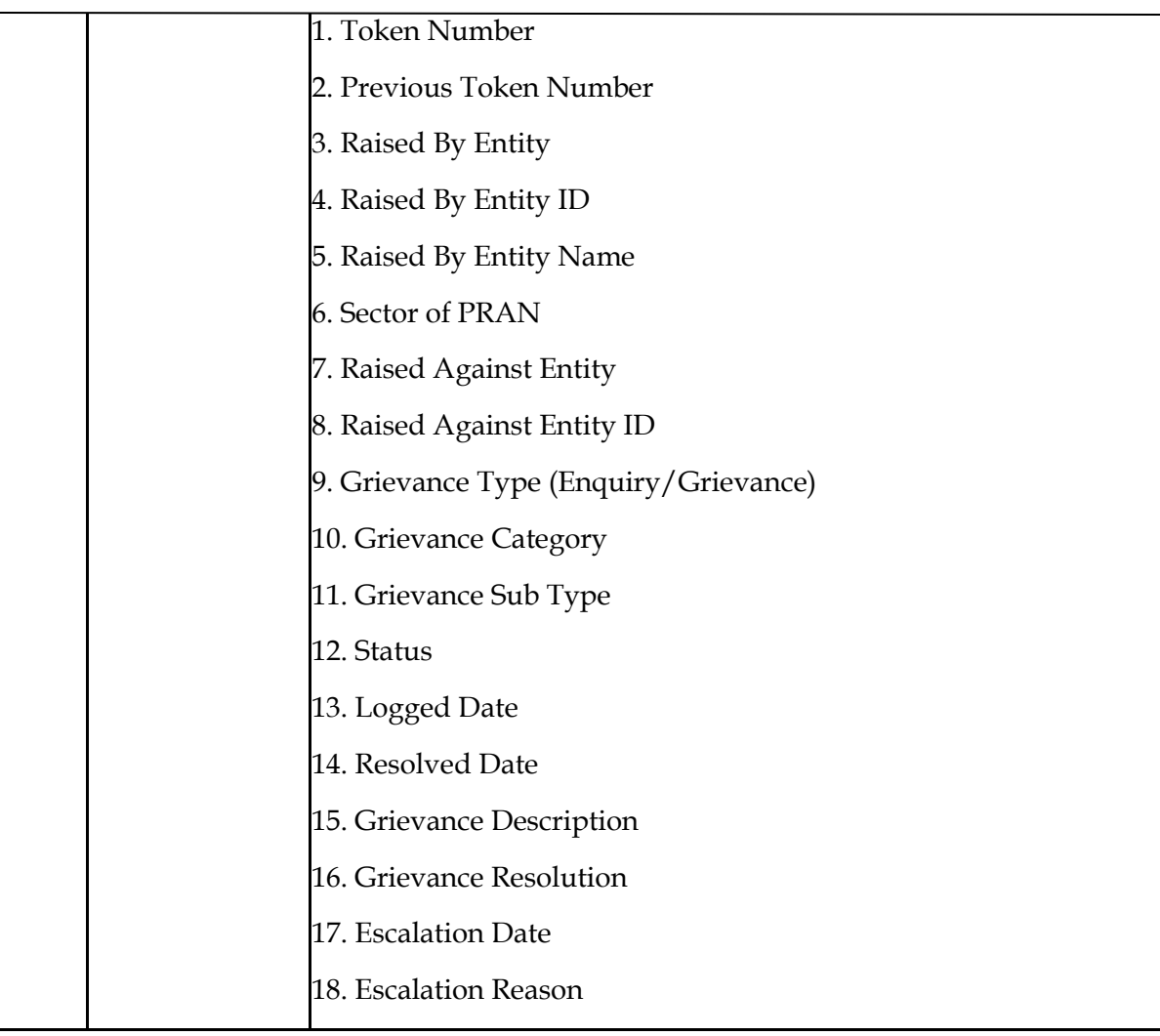